# Package 'BiocNeighbors'

October 16, 2019

<span id="page-0-0"></span>Version 1.2.0

Date 2019-04-08

Title Nearest Neighbor Detection for Bioconductor Packages

Imports Rcpp, BiocGenerics, S4Vectors, BiocParallel, stats, methods

Suggests testthat, BiocStyle, knitr, rmarkdown, FNN, RcppAnnoy, RcppHNSW

biocViews Clustering, Classification

Description Implements exact and approximate methods for nearest neighbor detection, in a framework that allows them to be easily switched within Bioconductor packages or workflows. Exact searches can be performed using the k-means for k-nearest neighbors algorithm or with vantage point trees. Approximate searches can be performed using the Annoy or HNSW libraries. Searching on either Euclidean or Manhattan distances is supported. Parallelization is achieved for all methods by using BiocParallel. Functions are also provided to search for all neighbors within a given distance.

License GPL-3

LinkingTo Rcpp, RcppAnnoy, RcppHNSW

VignetteBuilder knitr

SystemRequirements C++11

RoxygenNote 6.1.1

git\_url https://git.bioconductor.org/packages/BiocNeighbors

git\_branch\_RELEASE\_3\_9

git\_last\_commit f754c63

git\_last\_commit\_date 2019-05-02

Date/Publication 2019-10-15

Author Aaron Lun [aut, cre, cph]

Maintainer Aaron Lun <infinite.monkeys.with.keyboards@gmail.com>

# R topics documented:

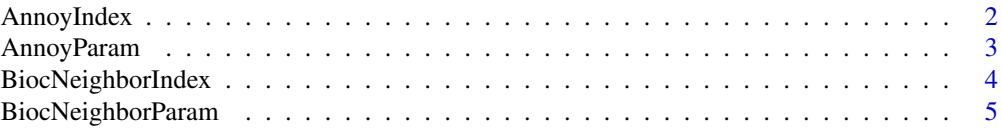

# <span id="page-1-0"></span>2 AnnoyIndex

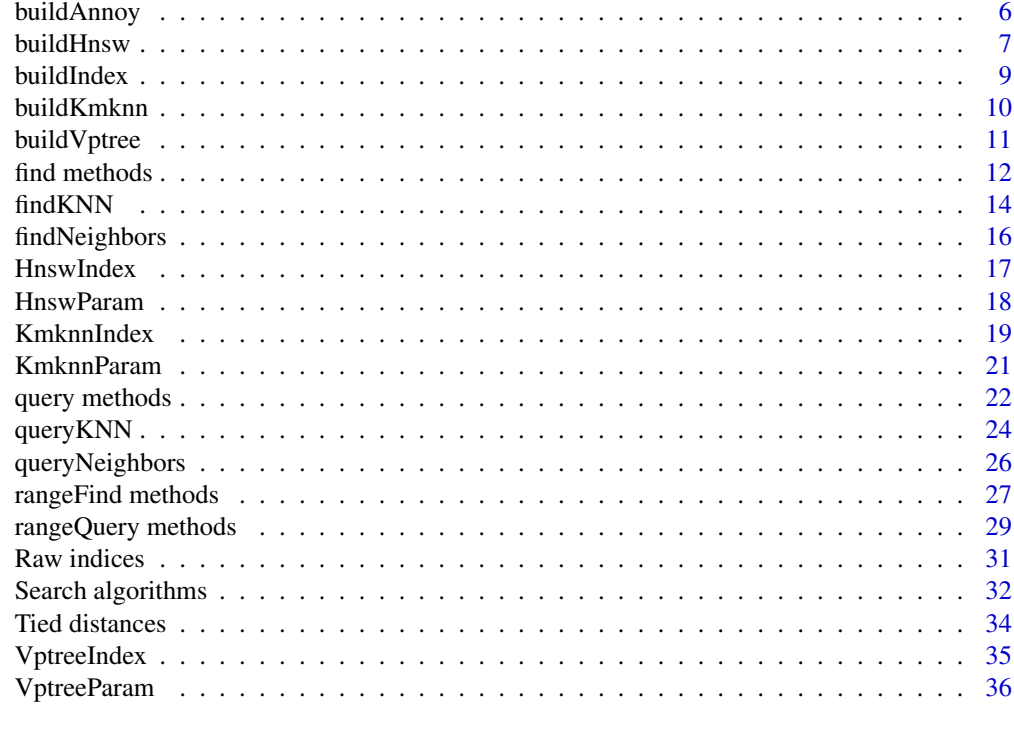

#### **Index** [37](#page-36-0)

```
AnnoyIndex The AnnoyIndex class
```
# <span id="page-1-2"></span>Description

A class to hold indexing structures for the Annoy algorithm for approximate nearest neighbor identification.

# Usage

```
AnnoyIndex(data, path, search.mult=50, NAMES=NULL, distance="Euclidean")
```
AnnoyIndex\_path(x)

## S4 method for signature 'AnnoyIndex' show(object)

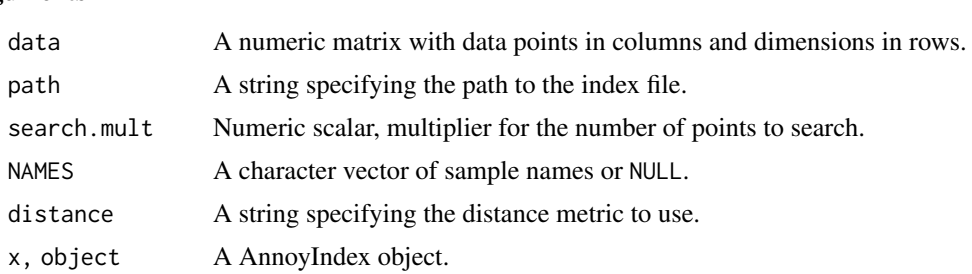

#### <span id="page-2-0"></span>AnnoyParam 3

#### Details

The AnnoyIndex class holds the indexing structure required to run the Annoy algorithm. Users should never need to call the constructor explicitly, but should generate instances of AnnoyIndex classes with [buildAnnoy](#page-5-1).

## Value

The AnnoyIndex constructor will return an instance of the AnnoyIndex class.

AnnoyIndex\_path will return the path to the index file.

AnnoyIndex\_search\_mult will return the multiplier for the number of points to search.

#### Author(s)

Aaron Lun

# See Also

[buildAnnoy](#page-5-1)

# Examples

```
example(buildAnnoy)
str(AnnoyIndex_path(out))
```
<span id="page-2-1"></span>AnnoyParam *The AnnoyParam class*

#### <span id="page-2-2"></span>Description

A class to hold parameters for the Annoy algorithm for approximate nearest neighbor identification.

#### Usage

```
AnnoyParam(ntrees=50, directory=tempdir(), search.mult=ntrees, distance="Euclidean")
```

```
AnnoyParam_ntrees(x)
```
AnnoyParam\_directory(x)

AnnoyParam\_search\_mult(x)

```
## S4 method for signature 'AnnoyParam'
show(object)
```
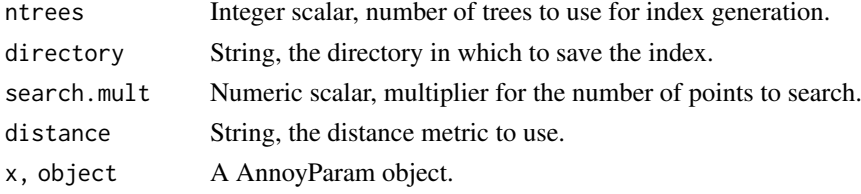

#### <span id="page-3-0"></span>Details

The AnnoyParam class holds any parameters associated with running the Annoy algorithm. This generally relates to building of the index - see [buildAnnoy](#page-5-1) for details.

### Value

The AnnoyParam constructor will return an instance of the AnnoyParam class.

AnnoyParam\_ntrees will return the number of trees as an integer scalar.

AnnoyParam\_directory will return the directory as a string.

AnnoyParam\_search\_mult will return the multiplier for the number of points to search.

#### Author(s)

Aaron Lun

## See Also

[buildAnnoy](#page-5-1)

#### Examples

```
(out <- AnnoyParam())
```

```
AnnoyParam_ntrees(out)
AnnoyParam_directory(out)
```
BiocNeighborIndex *The BiocNeighborIndex class*

#### <span id="page-3-1"></span>**Description**

A virtual class for indexing structures of different nearest-neighbor search algorithms.

# Details

The BiocNeighborIndex class is a virtual base class on which other index objects are built. There are 4 concrete subclasses:

[KmknnIndex](#page-18-1): exact nearest-neighbor search with the KMKNN algorithm.

[VptreeIndex](#page-34-1): exact nearest-neighbor search with a VP tree.

[AnnoyIndex](#page-1-1): approximate nearest-neighbor search with the Annoy algorithm.

[HnswIndex](#page-16-1): approximate nearest-neighbor search with the HNSW algorithm.

These objects hold indexing structures for a given data set - see the associated documentation pages for more details. It also retains information about the input data as well as the sample names.

#### <span id="page-4-0"></span>**Methods**

The main user-accessible methods are:

show(object): Display the class and dimensions of a BiocNeighborIndex object.

- $dim(x)$ : Return the dimensions of a BiocNeighborIndex x, in terms of the matrix used to construct it.
- dimnames $(x)$ : Return the dimension names of a BiocNeighborIndex x. Only the row names of the input matrix are stored, in the same order.

More advanced methods (intended for developers of other packages) are:

- bndata(object): Return a numeric matrix containing the data used to construct object. Each column should represent a data point and each row should represent a variable (i.e., it is transposed compared to the usual input, for efficient column-major access in C++ code). Columns may be reordered from the input matrix according to bnorder(object).
- bnorder(object): Return an integer vector specifying the new ordering of columns in bndata(object). This generally only needs to be considered if raw.index=TRUE, see ?["BiocNeighbors-raw-index"](#page-30-1).
- bndistance(object): Return a string specifying the distance metric to be used for searching, usually "Euclidean" or "Manhattan". Obviously, this should be the same as the distance metric used for constructing the index.

#### Author(s)

Aaron Lun

#### See Also

[KmknnIndex](#page-18-1), [VptreeIndex](#page-34-1), [AnnoyIndex](#page-1-1), and [HnswIndex](#page-16-1) for direct constructors.

[buildIndex](#page-8-1) for construction on an actual data set.

[findKNN](#page-13-1) and [queryKNN](#page-23-1) for dispatch.

BiocNeighborParam *The BiocNeighborParam class*

# <span id="page-4-1"></span>**Description**

A virtual class for specifying the type of nearest-neighbor search algorithm and associated parameters.

#### Details

The BiocNeighborParam class is a virtual base class on which other parameter objects are built. There are 2 concrete subclasses:

[KmknnParam](#page-20-1): exact nearest-neighbor search with the KMKNN algorithm.

[AnnoyParam](#page-2-1): approximate nearest-neighbor search with the Annoy algorithm.

These objects hold parameters specifying how each algorithm should be run on an arbitrary data set. See the associated documentation pages for more details.

# <span id="page-5-0"></span>Methods

show(object): Display the class of a BiocNeighborParam object.

bndistance(object): Return a string specifying the distance metric to be used for searching, usually "Euclidean" or "Manhattan".

#### Author(s)

Aaron Lun

# See Also

[KmknnParam](#page-20-1), [VptreeParam](#page-35-1), [AnnoyParam](#page-2-1), and [HnswParam](#page-17-1) for constructors.

[buildIndex](#page-8-1), [findKNN](#page-13-1) and [queryKNN](#page-23-1) for dispatch.

<span id="page-5-1"></span>buildAnnoy *Build an Annoy index*

### Description

Build an Annoy index and save it to file in preparation for a nearest-neighbors search.

#### Usage

```
buildAnnoy(X, transposed=FALSE, ntrees=50, directory=tempdir(),
    search.mult=ntrees, fname=tempfile(tmpdir=directory, fileext=".idx"),
    distance=c("Euclidean", "Manhattan"))
```
# Arguments

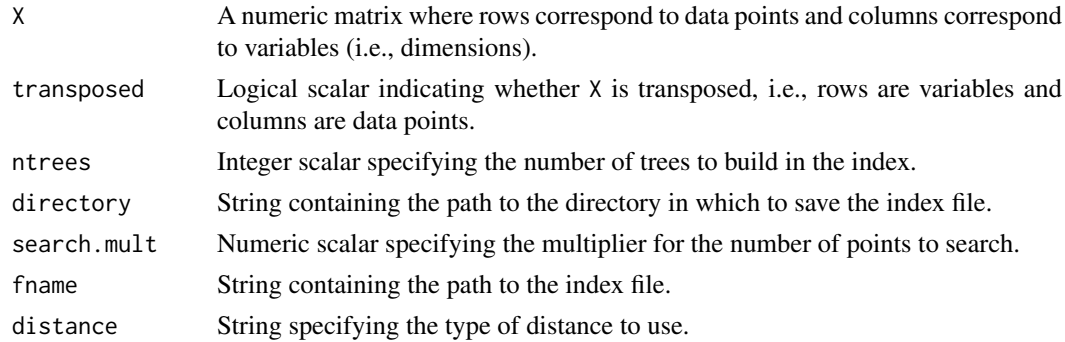

### Details

This function is automatically called by [findAnnoy](#page-11-1) and related functions. However, it can be called directly by the user to save time if multiple queries are to be performed to the same X.

It is advisable to change directory to a location that is amenable to parallel read operations on HPC file systems. Of course, if index files are manually constructed, the user is also responsible for their clean-up after all calculations are completed.

The ntrees parameter controls the trade-off between accuracy and computational work. More trees provide greater accuracy at the cost of more computational work (both in terms of the indexing time and search speed in downstream functions).

#### <span id="page-6-0"></span>buildHnsw 7

The search.mult controls the parameter known as search\_k in the original Annoy documentation. Specifically, search\_k is defined as  $k \times$  search. mult where k is the number of nearest neighbors to identify in downstream functions. This represents the number of points to search exhaustively and determines the run-time balance between speed and accuracy. The default search.mult=ntrees represents the Annoy library defaults.

Technically, the index construction algorithm is stochastic but, for various logistical reasons, the seed is hard-coded into the C++ code. This means that the results of the Annoy neighbor searches will be fully deterministic for the same inputs, even though the theory provides no such guarantees.

### Value

A [AnnoyIndex](#page-1-2) object containing:

- path, a string containing the path to the index file.
- data, a numeric matrix equivalent to t(X).
- search.mult,a numeric scalar specifying the number of points to search in downstream functions.
- NAMES, a character vector or NULL equal to rownames(X).
- distance, a string specifying the distance metric used.

# Author(s)

Aaron Lun

## See Also

See [AnnoyIndex](#page-1-1) for details on the output class.

See [findAnnoy](#page-11-1) and [queryAnnoy](#page-21-1) for dependent functions.

#### Examples

```
Y <- matrix(rnorm(100000), ncol=20)
out <- buildAnnoy(Y)
out
```
<span id="page-6-1"></span>buildHnsw *Build a HNSW index*

# Description

Build a HNSW index and save it to file in preparation for a nearest-neighbors search.

#### Usage

```
buildHnsw(X, transposed=FALSE, nlinks=16, ef.construction=200, directory=tempdir(),
    ef.search=10, fname=tempfile(tmpdir=directory, fileext=".idx"),
    distance=c("Euclidean", "Manhattan"))
```
# <span id="page-7-0"></span>Arguments

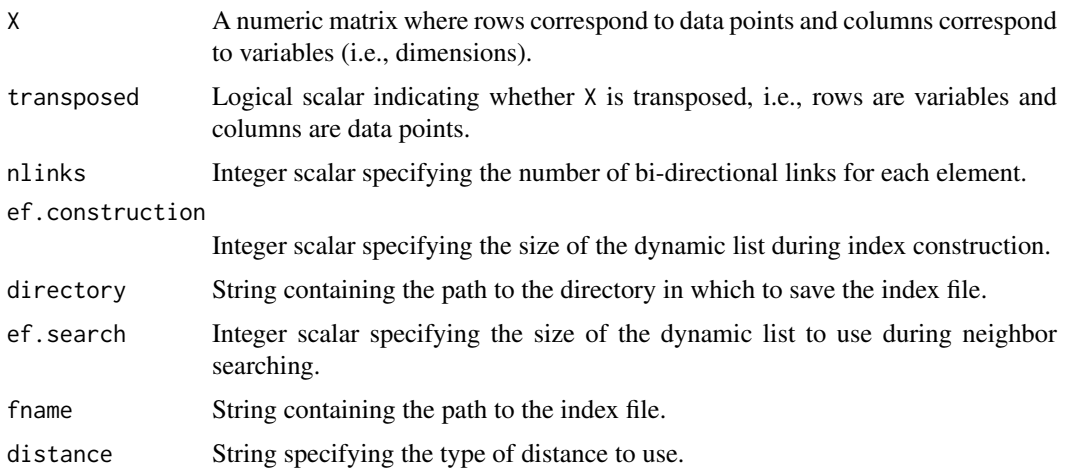

#### Details

This function is automatically called by [findHnsw](#page-11-1) and related functions. However, it can be called directly by the user to save time if multiple queries are to be performed to the same X.

It is advisable to change directory to a location that is amenable to parallel read operations on HPC file systems. Of course, if index files are manually constructed, the user is also responsible for their clean-up after all calculations are completed.

Larger values of nlinks improve accuracy at the expense of speed and memory usage. Larger values of ef.construction improve index quality at the expense of indexing time.

The value of ef.search controls the accuracy of the neighbor search at run time (i.e., not during the indexing itself). Larger values improve accuracy at the expense of a slower search. Note that this is always lower-bounded at k, the number of nearest neighbors to identify.

Technically, the index construction algorithm is stochastic but, for various logistical reasons, the seed is hard-coded into the C++ code. This means that the results of the HNSW neighbor searches will be fully deterministic for the same inputs, even though the theory provides no such guarantees.

#### Value

A [HnswIndex](#page-16-2) object containing:

- path, a string containing the path to the index file.
- $\bullet$  data, a numeric matrix equivalent to  $t(X)$ .
- NAMES, a character vector or NULL equal to rownames(X).
- distance, a string specifying the distance metric used.

## Author(s)

Aaron Lun

#### See Also

See [HnswIndex](#page-16-1) for details on the output class.

See [findHnsw](#page-11-1) and [queryHnsw](#page-21-1) for dependent functions.

#### <span id="page-8-0"></span>buildIndex **9**

# Examples

```
Y <- matrix(rnorm(100000), ncol=20)
out <- buildHnsw(Y)
out
```
<span id="page-8-1"></span>buildIndex *Build a nearest-neighbor index*

#### Description

Build indices for nearest-neighbor searching with different algorithms.

# Usage

buildIndex(X, transposed=FALSE, ..., BNPARAM)

# Arguments

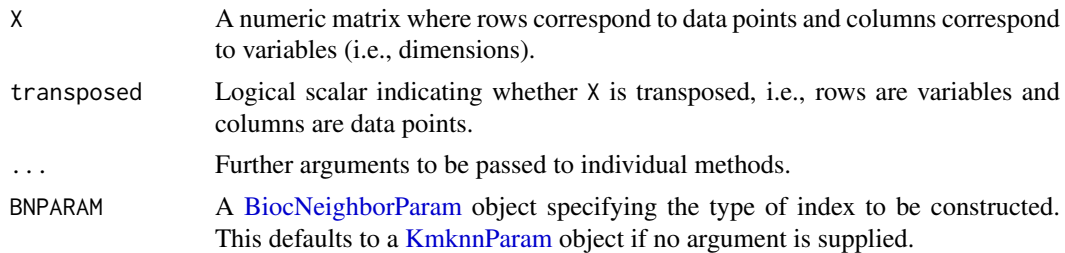

# Details

Supplying a [KmknnParam](#page-20-2) object as BNPARAM will dispatch to [buildKmknn](#page-9-1). Supplying a [VptreeParam](#page-35-2) object as BNPARAM will dispatch to [buildVptree](#page-10-1). Supplying an [AnnoyParam](#page-2-2) object as BNPARAM will dispatch to [buildAnnoy](#page-5-1). Supplying an [HnswParam](#page-17-2) object as BNPARAM will dispatch to [buildHnsw](#page-6-1).

# Value

A [BiocNeighborIndex](#page-3-1) object containing indexing structures for the specified algorithm.

# Author(s)

Aaron Lun

# See Also

[buildKmknn](#page-9-1), [buildVptree](#page-10-1), [buildAnnoy](#page-5-1) and [buildHnsw](#page-6-1) for specific methods.

## Examples

```
Y <- matrix(rnorm(100000), ncol=20)
(k.out <- buildIndex(Y))
(a.out <- buildIndex(Y, BNPARAM=AnnoyParam()))
```
<span id="page-9-1"></span><span id="page-9-0"></span>

Perform k-means clustering in preparation for a KMKNN nearest-neighbors search.

# Usage

buildKmknn(X, transposed=FALSE, distance=c("Euclidean", "Manhattan"), ...)

### Arguments

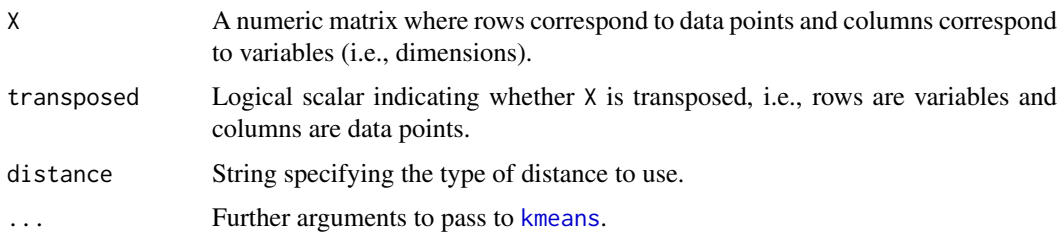

#### Details

This function is automatically called by [findKmknn](#page-11-1) and related functions. However, it can be called directly by the user to save time if multiple queries are to be performed to the same X.

# Value

A [KmknnIndex](#page-18-2) object containing:

- data, a numeric matrix with points in the *columns* and dimensions in the rows, i.e., transposed relative to the input. Points have also been reordered to improve data locality during the nearest-neighbor search. Specifically, points in the same cluster are contiguous and ordered by increasing distance from the cluster center.
- clusters, itself a list containing:
	- centers, a numeric matrix of cluster center coordinates where each column corresponds to a cluster.
	- info, another list of length equal to the number of clusters. Each entry corresponds to a column of centers (let's say cluster  $j$ ) and is a list of length 2. The first element is the zero-index of the first cell in the *output* X that is assigned to j. The second element is the distance of each point in the cluster from the cluster center.
- order, an integer vector specifying how rows in X have been reordered in columns of data.
- NAMES, a character vector or NULL equal to rownames(X).
- distance, a string specifying the distance metric used.

# Author(s)

Aaron Lun

#### <span id="page-10-0"></span>buildVptree 11

#### See Also

See [kmeans](#page-0-0) for optional arguments.

See [KmknnIndex](#page-18-1) for details on the output class.

See [findKmknn](#page-11-1), [queryKmknn](#page-21-1) and [findNeighbors](#page-15-1) for dependent functions.

# Examples

```
Y <- matrix(rnorm(100000), ncol=20)
out <- buildKmknn(Y)
out
```
<span id="page-10-1"></span>buildVptree *Build a VP tree*

#### Description

Build a vantage point tree in preparation for a nearest-neighbors search.

#### Usage

```
buildVptree(X, transposed=FALSE, distance=c("Euclidean", "Manhattan"))
```
#### Arguments

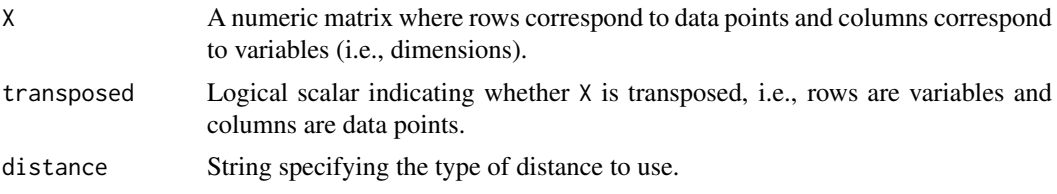

# Details

This function is automatically called by [findVptree](#page-11-1) and related functions. However, it can be called directly by the user to save time if multiple queries are to be performed to the same X.

#### Value

A [VptreeIndex](#page-34-2) object containing:

- data, a numeric matrix with points in the *columns* and dimensions in the rows, i.e., transposed relative to the input. Points have also been reordered to improve data locality during the nearest-neighbor search.
- nodes, a list containing four vectors of equal length describing the structure of the VP tree. Each parallel element specifies a node.
	- The first integer vector specifies the column index of data of the current node.
	- The second integer vector specifies the column index of the left child of the current node,
	- The third integer vector specifies the column index of the right child of the current node.
	- The fourth numeric vector specifies the radius of the current node.

All indices here are zero-based, with child values set to -1 for leaf nodes.

- <span id="page-11-0"></span>• order, an integer vector specifying how rows in X have been reordered in columns of data.
- NAMES, a character vector or NULL equal to rownames(X).
- distance, a string specifying the distance metric used.

# Author(s)

Aaron Lun

# See Also

See [VptreeIndex](#page-34-1) for details on the output class.

See [findVptree](#page-11-1) and [queryVptree](#page-21-1) for dependent functions.

# Examples

```
Y <- matrix(rnorm(100000), ncol=20)
out <- buildVptree(Y)
out
```
find methods *Find nearest neighbors*

#### <span id="page-11-1"></span>Description

Find the nearest neighbors of each point in a dataset, using a variety of algorithms.

# Usage

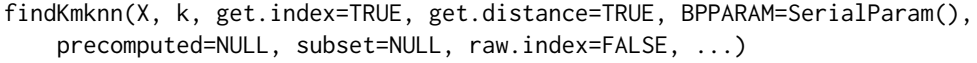

- findVptree(X, k, get.index=TRUE, get.distance=TRUE, BPPARAM=SerialParam(), precomputed=NULL, subset=NULL, raw.index=FALSE, ...)
- findAnnoy(X, k, get.index=TRUE, get.distance=TRUE, BPPARAM=SerialParam(), precomputed=NULL, subset=NULL, ...)
- findHnsw(X, k, get.index=TRUE, get.distance=TRUE, BPPARAM=SerialParam(), precomputed=NULL, subset=NULL, ...)

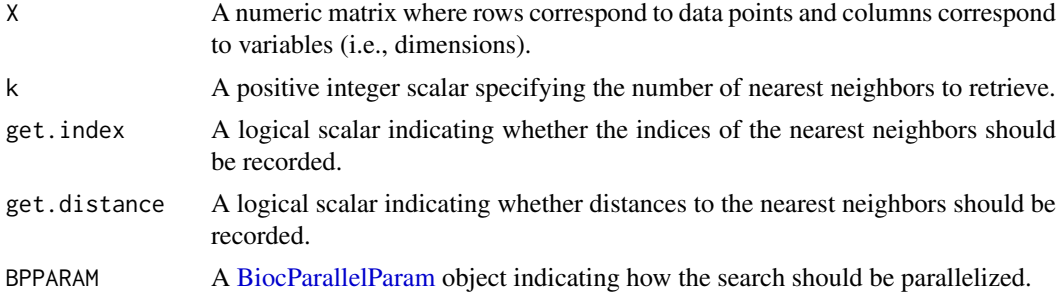

<span id="page-12-0"></span>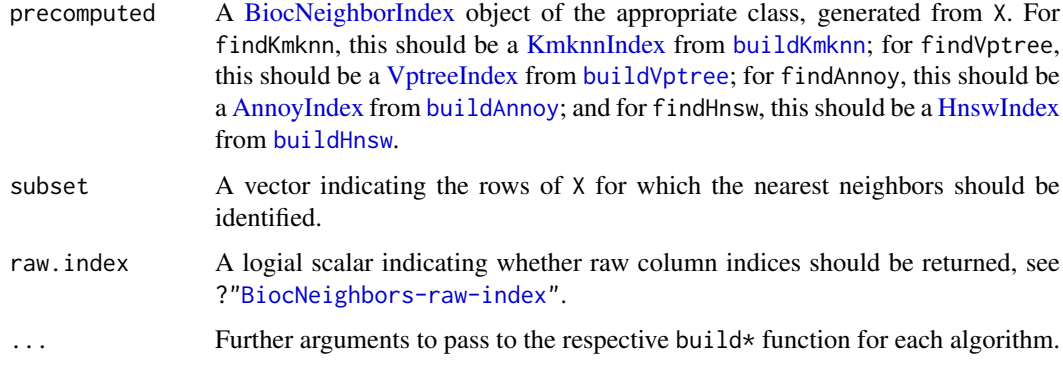

# Details

All of these functions identify points in X that are the k nearest neighbors of each other point. findAnnoy and findHnsw perform an approximate search, while findKmknn and findVptree are exact. The upper bound for k is set at the number of points in X minus 1.

By default, nearest neighbors are identified for all data points within X. If subset is specified, nearest neighbors are only detected for the points in the subset. This yields the same result as (but is more efficient than) subsetting the output matrices after running findKmknn with subset=NULL.

Turning off get.index or get.distance will not return the corresponding matrices in the output. This may provide a slight speed boost when these returned values are not of interest. Using BPPARAM will also split the search across multiple workers, which should increase speed proportionally (in theory) to the number of cores.

If multiple queries are to be performed to the same X, it may be beneficial to build the index from X (e.g., with [buildKmknn](#page-9-1)). The resulting BiocNeighborIndex object can be supplied as precomputed to multiple function calls, avoiding the need to repeat index construction in each call. Note that when precomputed is supplied, the value of X is completely ignored.

For exact methods, see comments in ?["BiocNeighbors-ties"](#page-33-1) regarding the warnings when tied distances are observed. For approximate methods, see comments in [buildAnnoy](#page-5-1) and [buildHnsw](#page-6-1) about the (lack of) randomness in the search results.

#### Value

A list is returned containing:

- index, if get.index=TRUE. This is an integer matrix where each row corresponds to a point (denoted here as  $i$ ) in X. The row for  $i$  contains the row indices of X that are the nearest neighbors to point  $i$ , sorted by increasing distance from  $i$ .
- distance, if get.distance=TRUE. This is a numeric matrix where each row corresponds to a point (as above) and contains the sorted distances of the neighbors from  $i$ .

If subset is not NULL, each row of the above matrices refers to a point in the subset, in the same order as supplied in subset.

See ?["BiocNeighbors-raw-index"](#page-30-1) for an explanation of the output when raw.index=TRUE for the functions that support it.

# Author(s)

Aaron Lun

# See Also

[buildKmknn](#page-9-1), [buildVptree](#page-10-1), [buildAnnoy](#page-5-1), or [buildHnsw](#page-6-1) to build an index ahead of time. See ?["BiocNeighbors-algorithms"](#page-31-1) for an overview of the available algorithms.

# Examples

```
Y <- matrix(rnorm(100000), ncol=20)
out <- findKmknn(Y, k=8)
head(out$index)
head(out$distance)
out2 <- findVptree(Y, k=8)
head(out2$index)
head(out2$distance)
out3 <- findAnnoy(Y, k=8)
head(out3$index)
head(out3$distance)
out4 <- findHnsw(Y, k=8)
head(out4$index)
head(out4$distance)
```
<span id="page-13-1"></span>findKNN *Find k-nearest neighbors*

#### Description

Find the k-nearest neighbors for each point in a data set, using exact or approximate algorithms.

#### Usage

```
findKNN(X, k, subset=NULL, get.index=TRUE, get.distance=TRUE,
   BPPARAM=SerialParam(), ..., BNINDEX, BNPARAM)
```
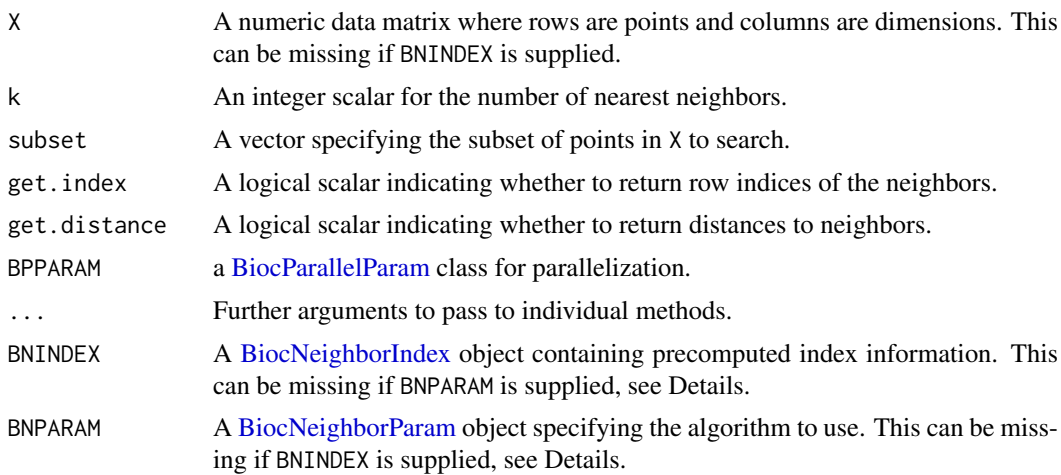

<span id="page-13-0"></span>

#### <span id="page-14-0"></span>find KNN 15

#### Details

The class of BNINDEX and BNPARAM will determine dispatch to specific methods. Only one of these arguments needs to be defined to resolve dispatch. However, if both are defined, they cannot specify different algorithms.

If BNINDEX is supplied, X does not need to be specified. In fact, any value of X will be ignored as all necessary information for the search is already present in BNINDEX. Similarly, any parameters in BNPARAM will be ignored.

If both BNINDEX and BNPARAM are missing, the function will default to the KMKNN algorithm by setting BNPARAM=KmknnParam().

#### Value

A list is returned containing:

- index, if get.index=TRUE. This is an integer matrix where each row corresponds to a point (denoted here as i) in X. The row for i contains the row indices of X that are the nearest neighbors to point  $i$ , sorted by increasing distance from  $i$ .
- distance, if get.distance=TRUE. This is a numeric matrix where each row corresponds to a point (as above) and contains the sorted distances of the neighbors from i.

If subset is not NULL, each row of the above matrices refers to a point in the subset, in the same order as supplied in subset.

#### Author(s)

Aaron Lun

#### See Also

[findKmknn](#page-11-1), [findVptree](#page-11-1), [findAnnoy](#page-11-1) and [findHnsw](#page-11-1) for specific methods.

## Examples

```
Y <- matrix(rnorm(100000), ncol=20)
str(k.out <- findKNN(Y, k=10))
str(a.out <- findKNN(Y, k=10, BNPARAM=AnnoyParam()))
k.dex <- buildKmknn(Y)
str(k.out2 <- findKNN(Y, k=10, BNINDEX=k.dex))
str(k.out3 <- findKNN(Y, k=10, BNINDEX=k.dex, BNPARAM=KmknnParam()))
a.dex <- buildAnnoy(Y)
str(a.out2 <- findKNN(Y, k=10, BNINDEX=a.dex))
str(a.out3 <- findKNN(Y, k=10, BNINDEX=a.dex, BNPARAM=AnnoyParam()))
```
<span id="page-15-1"></span><span id="page-15-0"></span>

Find all neighbors within a given distance for each point in a data set, using exact or approximate algorithms.

#### Usage

```
findNeighbors(X, threshold, subset=NULL, get.index=TRUE, get.distance=TRUE,
   BPPARAM=SerialParam(), ..., BNINDEX, BNPARAM)
```
# Arguments

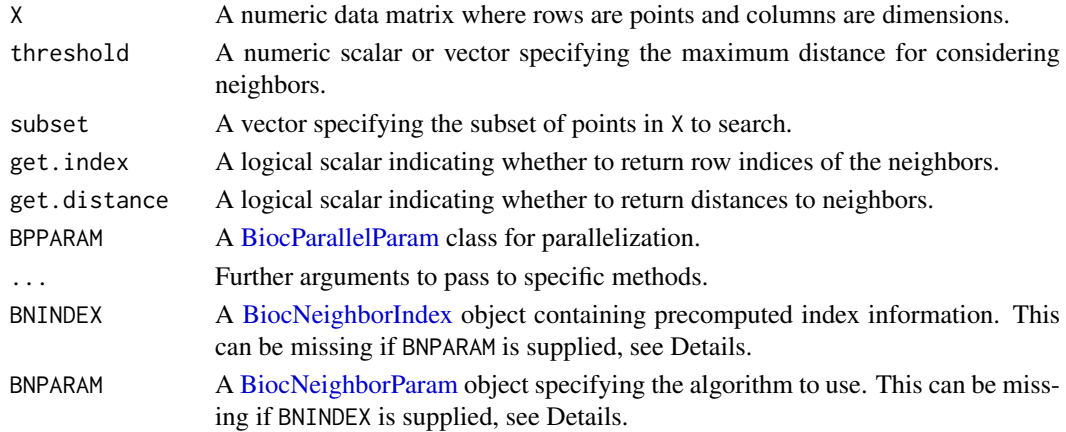

#### Details

The class of BNINDEX and BNPARAM will determine the dispatch to specific functions. Only one of these arguments needs to be defined to resolve dispatch. However, if both are defined, they cannot specify different algorithms.

If BNINDEX is supplied, X does not need to be specified. In fact, any value of X will be ignored as all necessary information for the search is already present in BNINDEX. Similarly, any parameters in BNPARAM will be ignored.

If both BNINDEX and BNPARAM are missing, the function will default to the KMKNN algorithm by setting BNPARAM=KmknnParam().

#### Value

A list is returned containing:

- index, if get.index=TRUE. This is an integer matrix where each row corresponds to a point (denoted here as  $i$ ) in X. The row for  $i$  contains the row indices of X that are the nearest neighbors to point i, sorted by increasing distance from i.
- distance, if get.distance=TRUE. This is a numeric matrix where each row corresponds to a point (as above) and contains the sorted distances of the neighbors from  $i$ .

If subset is not NULL, each row of the above matrices refers to a point in the subset, in the same order as supplied in subset.

#### <span id="page-16-0"></span>HnswIndex 2008 and 2008 and 2008 and 2008 and 2008 and 2008 and 2008 and 2008 and 2008 and 2008 and 2008 and 2008 and 2008 and 2008 and 2008 and 2008 and 2008 and 2008 and 2008 and 2008 and 2008 and 2008 and 2008 and 2008

## Author(s)

Aaron Lun

# See Also

[rangeFindKmknn](#page-26-1) and [rangeFindVptree](#page-26-1) for specific methods.

# Examples

```
Y <- matrix(rnorm(100000), ncol=20)
k.out <- findNeighbors(Y, threshold=1)
a.out <- findNeighbors(Y, threshold=1, BNPARAM=VptreeParam())
k.dex <- buildKmknn(Y)
k.out2 <- findNeighbors(Y, threshold=1, BNINDEX=k.dex)
k.out3 <- findNeighbors(Y, threshold=1, BNINDEX=k.dex, BNPARAM=KmknnParam())
v.dex <- buildVptree(Y)
v.out2 <- findNeighbors(Y, threshold=1, BNINDEX=v.dex)
v.out3 <- findNeighbors(Y, threshold=1, BNINDEX=v.dex, BNPARAM=VptreeParam())
```
## <span id="page-16-1"></span>HnswIndex *The HnswIndex class*

#### <span id="page-16-2"></span>Description

A class to hold indexing structures for the HNSW algorithm for approximate nearest neighbor identification.

## Usage

HnswIndex(data, path, ef.search=10, NAMES=NULL, distance="Euclidean")

HnswIndex\_path(x)

HnswIndex\_ef\_search(x)

## S4 method for signature 'HnswIndex' show(object)

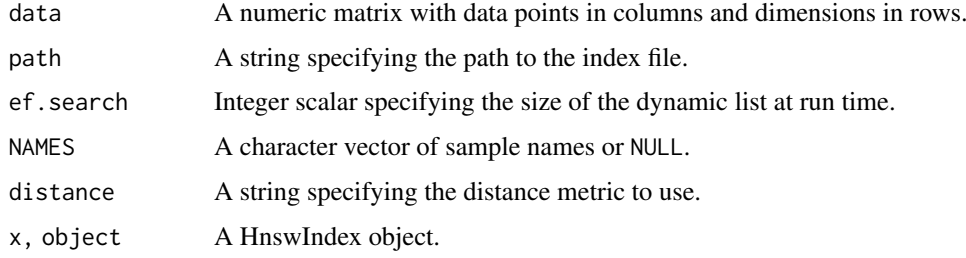

# <span id="page-17-0"></span>Details

The HnswIndex class holds the indexing structure required to run the HNSW algorithm. Users should never need to call the constructor explicitly, but should generate instances of HnswIndex classes with [buildHnsw](#page-6-1).

# Value

The HnswIndex constructor will return an instance of the HnswIndex class.

HnswIndex\_path will return the path to the index file.

HnswIndex\_ef\_search will return the size of the dynamic list.

#### Author(s)

Aaron Lun

#### See Also

[buildHnsw](#page-6-1)

### Examples

example(buildHnsw) str(HnswIndex\_path(out))

<span id="page-17-1"></span>HnswParam *The HnswParam class*

## <span id="page-17-2"></span>Description

A class to hold parameters for the Hnsw algorithm for approximate nearest neighbor identification.

# Usage

```
HnswParam(nlinks=16, ef.construction=200, directory=tempdir(),
    ef.search=10, distance="Euclidean")
HnswParam_nlinks(x)
HnswParam_ef_construction(x)
HnswParam_directory(x)
HnswParam_ef_search(x)
## S4 method for signature 'HnswParam'
show(object)
```
#### <span id="page-18-0"></span>KmknnIndex 19

# Arguments

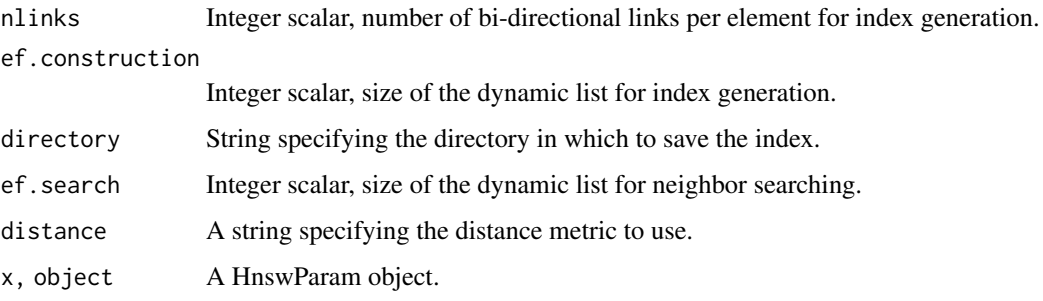

## Details

The HnswParam class holds any parameters associated with running the HNSW algorithm. This generally relates to building of the index - see [buildHnsw](#page-6-1) for details.

## Value

The HnswParam constructor will return an instance of the HnswParam class.

HnswParam\_nlinks and HnswParam\_ef\_construction will return the number of links and the size of the dynamic list, respectively, as integer scalars.

HnswParam\_directory will return the directory as a string.

HnswParam\_ef\_search will return the size of the dynamic list to be used during searching.

#### Author(s)

Aaron Lun

# See Also

[buildHnsw](#page-6-1)

# Examples

(out <- HnswParam())

```
HnswParam_nlinks(out)
HnswParam_ef_construction(out)
HnswParam_directory(out)
```
<span id="page-18-1"></span>KmknnIndex *The KmknnIndex class*

# <span id="page-18-2"></span>Description

A class to hold indexing structures for the KMKNN algorithm for exact nearest neighbor identification.

#### <span id="page-19-0"></span>Usage

```
KmknnIndex(data, centers, info, order, NAMES=NULL, distance="Euclidean")
```

```
KmknnIndex_cluster_centers(x)
```
KmknnIndex\_cluster\_info(x)

```
## S4 method for signature 'KmknnIndex'
show(object)
```
#### Arguments

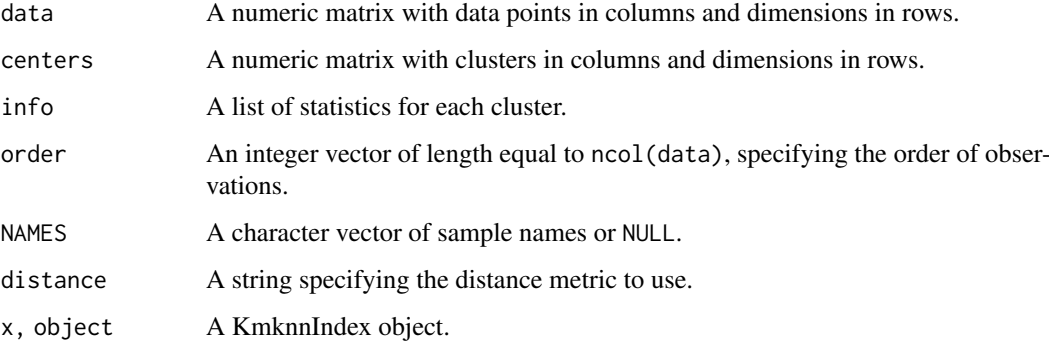

# Details

The KmknnIndex class holds the indexing structure required to run the KMKNN algorithm. Users should never need to call the constructor explicitly, but should generate instances of KmknnIndex classes with [buildKmknn](#page-9-1).

## Value

The KmknnIndex constructor will return an instance of the KmknnIndex class.

KmknnIndex\_cluster\_centers and related getters will return the corresponding slots of object.

#### Author(s)

Aaron Lun

#### See Also

[buildKmknn](#page-9-1)

#### Examples

```
example(buildKmknn)
str(KmknnIndex_cluster_centers(out))
str(KmknnIndex_cluster_info(out))
```
<span id="page-20-2"></span><span id="page-20-1"></span><span id="page-20-0"></span>

A class to hold parameters for the KMKNN algorithm for exact nearest neighbor identification.

# Usage

```
KmknnParam(..., distance="Euclidean")
KmknnParam_kmeans_args(x)
```
## S4 method for signature 'KmknnParam' show(object)

## Arguments

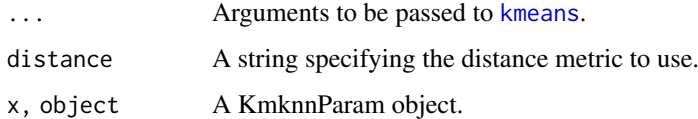

## Details

The KmknnParam class holds any parameters associated with running the KMKNN algorithm. Currently, this relates to tuning of the k-means step - see [buildKmknn](#page-9-1) for details.

# Value

The KmknnParam constructor will return an instance of the KmknnParam class.

The KmknnParam\_kmeans\_args function will return a list of named arguments, used in ... to construct object.

# Author(s)

Aaron Lun

### See Also

[buildKmknn](#page-9-1)

# Examples

(out <- KmknnParam(iter.max=100))

KmknnParam\_kmeans\_args(out)

<span id="page-21-1"></span><span id="page-21-0"></span>

Query a dataset for nearest neighbors of points in another dataset, using a variety of algorithms.

# Usage

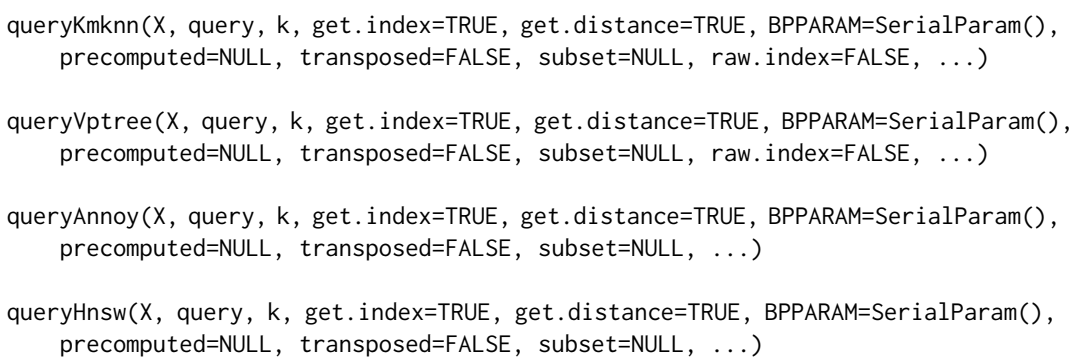

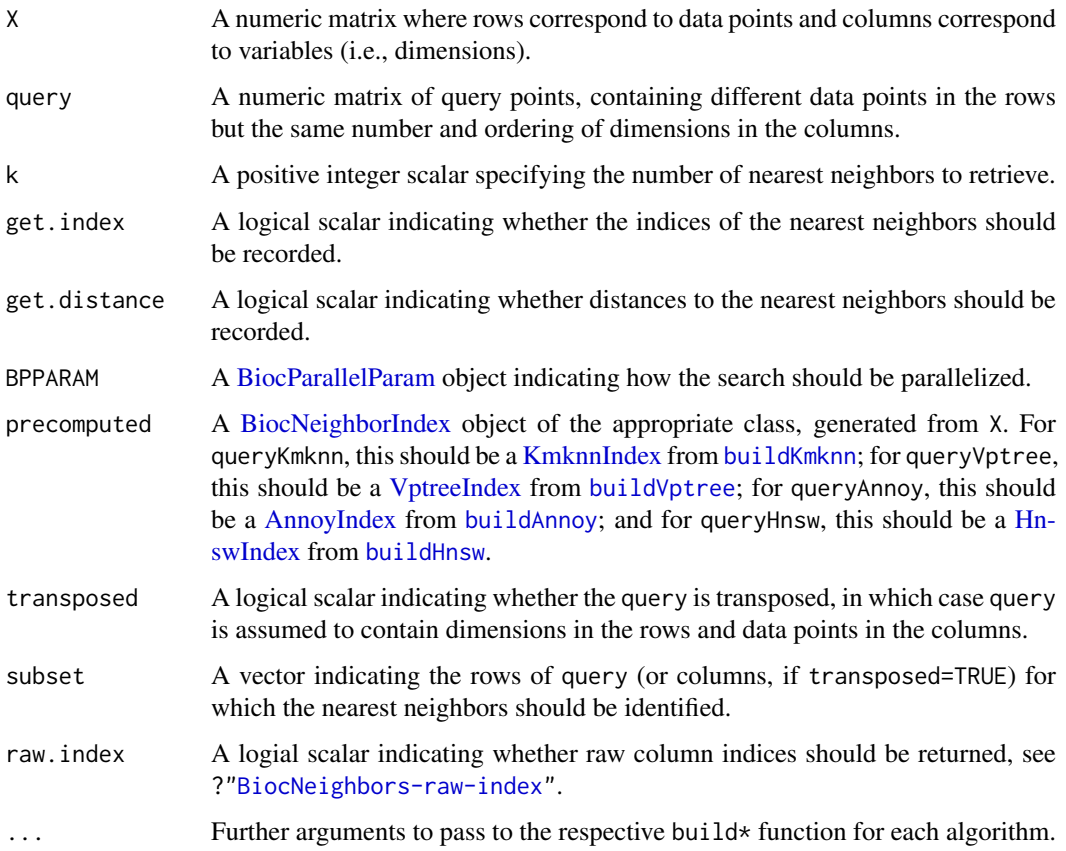

#### <span id="page-22-0"></span>query methods 23

#### Details

All of these functions identify points in X that are the k nearest neighbors of each point in query. queryAnnoy performs an approximate search, while queryKmknn and queryVptree are exact. This requires both X and query to have the same number of dimensions. Moreover, the upper bound for k is set at the number of points in X.

By default, nearest neighbors are identified for all data points within query. If subset is specified, nearest neighbors are only detected for the query points in the subset. This yields the same result as (but is more efficient than) subsetting the output matrices after running queryKmknn on the full query.

If transposed=TRUE, this function assumes that query is already transposed, which saves a bit of time by avoiding an unnecessary transposition. Turning off get.index or get.distance may also provide a slight speed boost when these returned values are not of interest. Using BPPARAM will also split the search by query points across multiple processes.

If multiple queries are to be performed to the same X, it may be beneficial to build the index from X (e.g., with [buildKmknn](#page-9-1)). The resulting BiocNeighborIndex object can be supplied as precomputed to multiple function calls, avoiding the need to repeat index construction in each call. Note that when precomputed is supplied, the value of X is ignored.

For exact methods, see comments in ?["BiocNeighbors-ties"](#page-33-1) regarding the warnings when tied distances are observed. For approximate methods, see comments in [buildAnnoy](#page-5-1) and [buildHnsw](#page-6-1) about the (lack of) randomness in the search results.

#### Value

A list is returned containing:

- index, if get.index=TRUE. This is an integer matrix where each row corresponds to a point (denoted here as  $i$ ) in query. The row for  $i$  contains the row indices of  $X$  that are the nearest neighbors to point  $i$ , sorted by increasing distance from  $i$ .
- distance, if get.distance=TRUE. This is a numeric matrix where each row corresponds to a point (as above) and contains the sorted distances of the neighbors from  $i$ .

If subset is not NULL, each row of the above matrices refers to a point in the subset, in the same order as supplied in subset.

See ?["BiocNeighbors-raw-index"](#page-30-1) for an explanation of the output when raw.index=TRUE for the functions that support it.

#### Author(s)

Aaron Lun

#### See Also

[buildKmknn](#page-9-1), [buildVptree](#page-10-1), or [buildAnnoy](#page-5-1) to build an index ahead of time.

See ?["BiocNeighbors-algorithms"](#page-31-1) for an overview of the available algorithms.

#### Examples

```
Y <- matrix(rnorm(100000), ncol=20)
Z <- matrix(rnorm(20000), ncol=20)
out <- queryKmknn(Y, query=Z, k=5)
head(out$index)
head(out$distance)
```

```
out2 <- queryVptree(Y, query=Z, k=5)
head(out2$index)
head(out2$distance)
out3 <- queryAnnoy(Y, query=Z, k=5)
head(out3$index)
head(out3$distance)
out4 <- queryHnsw(Y, query=Z, k=5)
head(out4$index)
head(out4$distance)
```
<span id="page-23-1"></span>queryKNN *Query k-nearest neighbors*

# Description

Find the k-nearest neighbors in one data set for each point in another query data set, using exact or approximate algorithms.

## Usage

```
queryKNN(X, query, k, subset=NULL, get.index=TRUE, get.distance=TRUE,
   BPPARAM=SerialParam(), transposed=FALSE, ..., BNINDEX, BNPARAM)
```
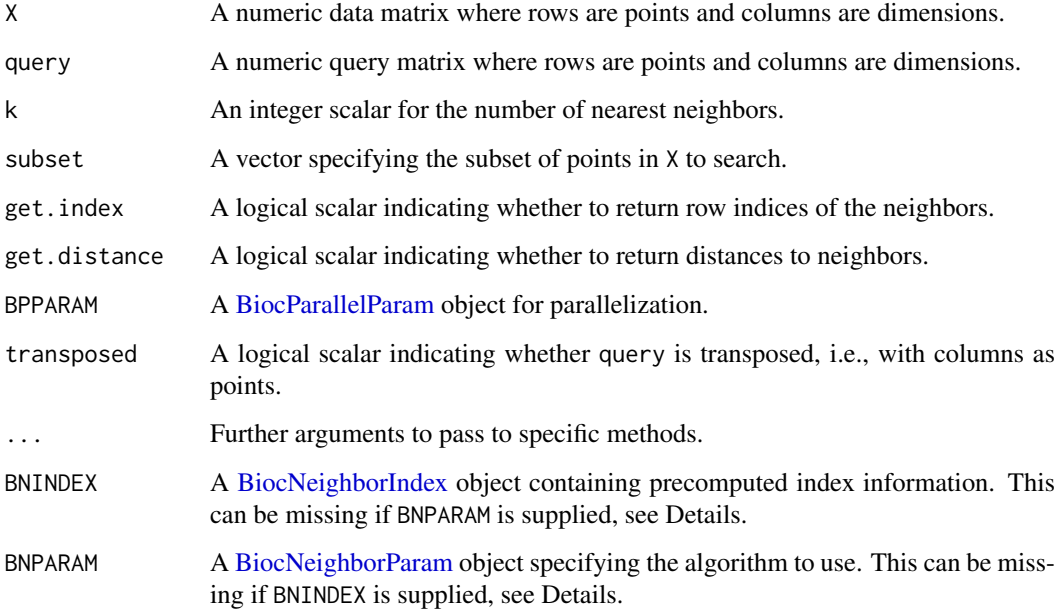

<span id="page-23-0"></span>

#### <span id="page-24-0"></span>queryKNN 25

#### Details

The class of BNINDEX and BNPARAM will determine dispatch to specific methods. Only one of these arguments needs to be defined to resolve dispatch. However, if both are defined, they cannot specify different algorithms.

If BNINDEX is supplied, X does not need to be specified. In fact, any value of X will be ignored as all necessary information for the search is already present in BNINDEX. Similarly, any parameters in BNPARAM will be ignored.

If both BNINDEX and BNPARAM are missing, the function will default to the KMKNN algorithm by setting BNPARAM=KmknnParam().

### Value

A list is returned containing:

- index, if get.index=TRUE. This is an integer matrix where each row corresponds to a point (denoted here as  $i$ ) in query. The row for  $i$  contains the row indices of X that are the nearest neighbors to point  $i$ , sorted by increasing distance from  $i$ .
- distance, if get.distance=TRUE. This is a numeric matrix where each row corresponds to a point (as above) and contains the sorted distances of the neighbors from i.

If subset is not NULL, each row of the above matrices refers to a point in the subset, in the same order as supplied in subset.

# Author(s)

Aaron Lun

# See Also

[queryKmknn](#page-21-1), [queryVptree](#page-21-1), [queryAnnoy](#page-21-1) and [queryHnsw](#page-21-1) for specific methods.

# Examples

```
Y <- matrix(rnorm(100000), ncol=20)
Z <- matrix(rnorm(10000), ncol=20)
str(k.out <- queryKNN(Y, Z, k=10))
str(a.out <- queryKNN(Y, Z, k=10, BNPARAM=AnnoyParam()))
k.dex <- buildKmknn(Y)
str(k.out2 <- queryKNN(Y,Z, k=10, BNINDEX=k.dex))
str(k.out3 <- queryKNN(Y,Z, k=10, BNINDEX=k.dex, BNPARAM=KmknnParam()))
a.dex <- buildAnnoy(Y)
str(a.out2 <- queryKNN(Y,Z, k=10, BNINDEX=a.dex))
str(a.out3 <- queryKNN(Y,Z, k=10, BNINDEX=a.dex, BNPARAM=AnnoyParam()))
```
<span id="page-25-0"></span>

Find all neighbors in one data set that are in range of each point in another query data set, using exact or approximate algorithms.

## Usage

```
queryNeighbors(X, query, threshold, subset=NULL, get.index=TRUE, get.distance=TRUE,
    BPPARAM=SerialParam(), transposed=FALSE, ..., BNINDEX, BNPARAM)
```
# Arguments

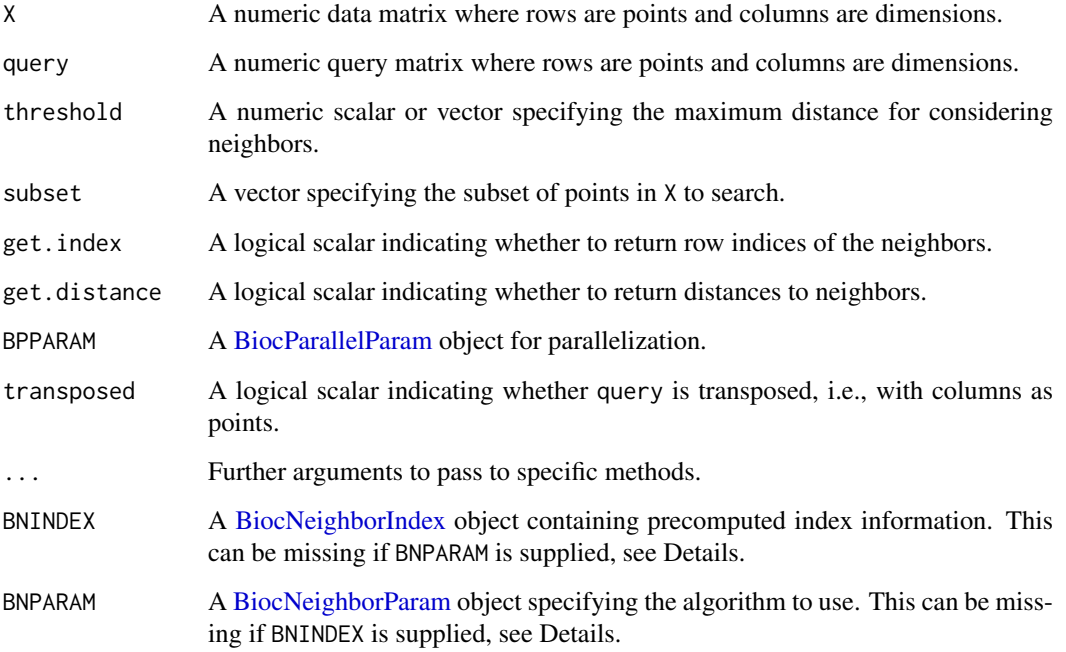

# Details

The class of BNINDEX and BNPARAM will determine dispatch to specific methods. Only one of these arguments needs to be defined to resolve dispatch. However, if both are defined, they cannot specify different algorithms.

If BNINDEX is supplied, X does not need to be specified. In fact, any value of X will be ignored as all necessary information for the search is already present in BNINDEX. Similarly, any parameters in BNPARAM will be ignored.

If both BNINDEX and BNPARAM are missing, the function will default to the KMKNN algorithm by setting BNPARAM=KmknnParam().

#### <span id="page-26-0"></span>rangeFind methods 27

#### Value

A list is returned containing:

- index, if get.index=TRUE. This is an integer matrix where each row corresponds to a point (denoted here as  $i$ ) in query. The row for  $i$  contains the row indices of  $X$  that are the nearest neighbors to point  $i$ , sorted by increasing distance from  $i$ .
- distance, if get.distance=TRUE. This is a numeric matrix where each row corresponds to a point (as above) and contains the sorted distances of the neighbors from  $i$ .

If subset is not NULL, each row of the above matrices refers to a point in the subset, in the same order as supplied in subset.

#### Author(s)

Aaron Lun

#### See Also

[rangeQueryKmknn](#page-28-1) and [rangeQueryVptree](#page-28-1) for specific methods.

#### Examples

```
Y <- matrix(rnorm(100000), ncol=20)
Z <- matrix(rnorm(10000), ncol=20)
k.out <- queryNeighbors(Y, Z, threshold=1)
v.out <- queryNeighbors(Y, Z, threshold=1, BNPARAM=VptreeParam())
k.dex <- buildKmknn(Y)
k.out2 <- queryNeighbors(Y,Z, threshold=1, BNINDEX=k.dex)
k.out3 <- queryNeighbors(Y,Z, threshold=1, BNINDEX=k.dex, BNPARAM=KmknnParam())
v.dex <- buildVptree(Y)
v.out2 <- queryNeighbors(Y,Z, threshold=1, BNINDEX=v.dex)
v.out3 <- queryNeighbors(Y,Z, threshold=1, BNINDEX=v.dex, BNPARAM=VptreeParam())
```
rangeFind methods *Find all neighbors in range*

## <span id="page-26-1"></span>Description

Find all neighboring data points within a certain distance of each point.

# Usage

```
rangeFindKmknn(X, threshold, get.index=TRUE, get.distance=TRUE,
   BPPARAM=SerialParam(), precomputed=NULL, subset=NULL,
   raw.index=FALSE, ...)
rangeFindVptree(X, threshold, get.index=TRUE, get.distance=TRUE,
   BPPARAM=SerialParam(), precomputed=NULL, subset=NULL,
   raw.index=FALSE, ...)
```
## <span id="page-27-0"></span>Arguments

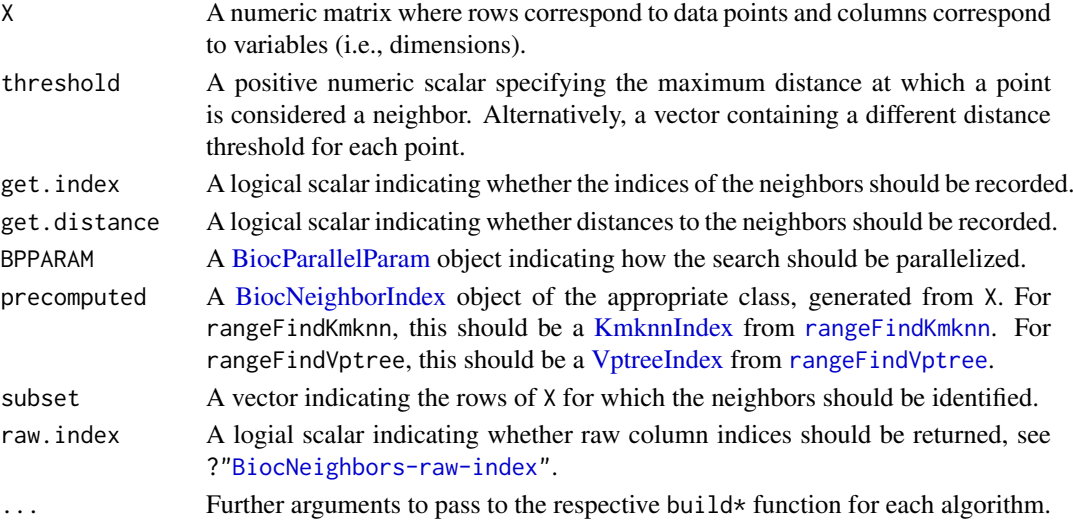

# Details

This function identifies all points in X that within threshold of each point in X. For Euclidean distances, this is equivalent to identifying all points in a hypersphere centered around the point of interest. The exact implementation can either use the KMKNNN approach or a VP tree.

By default, a search is performed for each data point in X, but it can be limited to a specified subset of points with subset. This yields the same result as (but is more efficient than) subsetting the output matrices after running findNeighbors with subset=NULL.

If threshold is a vector, each entry is assumed to specify a (possibly different) threshold for each point in X. If subset is also specified, each entry is assumed to specify a threshold for each point in subset. An error will be raised if threshold is a vector of incorrect length.

Turning off get.index or get.distance may provide a slight speed boost when these returned values are not of interest. Using BPPARAM will also split the search by query points, which usually provides a linear increase in speed.

If multiple queries are to be performed to the same X, it may be beneficial to build the index from X (e.g., with [buildKmknn](#page-9-1)). The resulting BiocNeighborIndex object can be supplied as precomputed to multiple function calls, avoiding the need to repeat index construction in each call. Note that when precomputed is supplied, the value of X is ignored.

#### Value

A list is returned containing:

- index, if get.index=TRUE. This is a list of integer vectors where each entry corresponds to a point (denoted here as i) in X. The vector for i contains the set of row indices of all points in X that lie within threshold of point i. Points in each vector are not ordered, and i will always be included in its own set.
- distance, if get.distance=TRUE. This is a list of numeric vectors where each entry corresponds to a point (as above) and contains the distances of the neighbors from  $i$ . Elements of each vector in distance match to elements of the corresponding vector in index.

If subset is not NULL, each row of the above matrices refers to a point in the subset, in the same order as supplied in subset.

See ?["BiocNeighbors-raw-index"](#page-30-1) for an explanation of the output when raw.index=TRUE.

#### <span id="page-28-0"></span>rangeQuery methods 29

## Author(s)

Aaron Lun

# See Also

[buildKmknn](#page-9-1) or [buildVptree](#page-10-1) to build an index ahead of time.

See ?["BiocNeighbors-algorithms"](#page-31-1) for an overview of the available algorithms.

# Examples

```
Y <- matrix(runif(100000), ncol=20)
out <- rangeFindKmknn(Y, threshold=1)
out2 <- rangeFindVptree(Y, threshold=1)
```
rangeQuery methods *Query neighbors in range*

# <span id="page-28-1"></span>Description

Find all neighboring data points within a certain distance of a query point.

#### Usage

```
rangeQueryKmknn(X, query, threshold, get.index=TRUE, get.distance=TRUE,
   BPPARAM=SerialParam(), precomputed=NULL, transposed=FALSE, subset=NULL,
   raw.index=FALSE, ...)
```

```
rangeQueryVptree(X, query, threshold, get.index=TRUE, get.distance=TRUE,
   BPPARAM=SerialParam(), precomputed=NULL, transposed=FALSE, subset=NULL,
   raw.index=FALSE, ...)
```
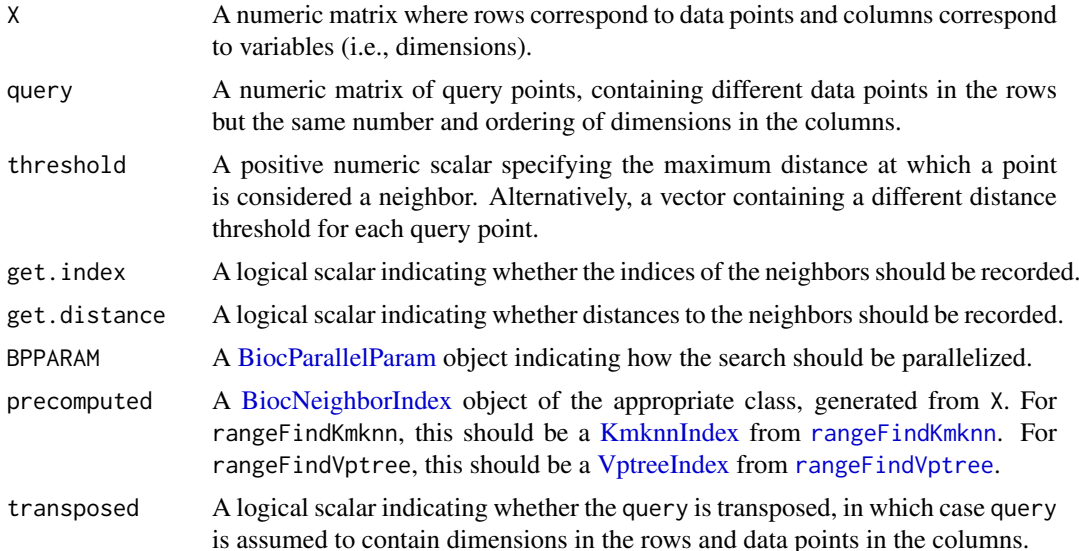

<span id="page-29-0"></span>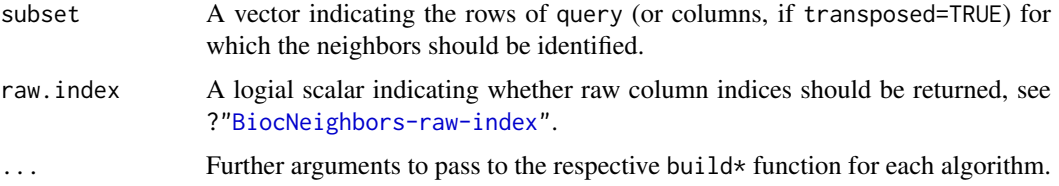

#### Details

This function identifies points in X that are neighbors (i.e., within a distance threshold) of each point in query. The exact implementation can either use the KMKNNN approach or a VP tree. This requires both X and query to have the same number of variables.

By default, neighbors are identified for all data points within query. If subset is specified, neighbors are only detected for the query points in the subset. This yields the same result as (but is more efficient than) subsetting the output matrices after running queryNeighbors on the full query.

If threshold is a vector, each entry is assumed to specify a (possibly different) threshold for each point in query. If subset is also specified, each entry is assumed to specify a threshold for each point in subset. An error will be raised if threshold is a vector of incorrect length.

If transposed=TRUE, this function assumes that query is already transposed, which saves a bit of time by avoiding an unnecessary transposition. Turning off get. index or get.distance may also provide a slight speed boost when these returned values are not of interest. Using BPPARAM will also split the search by query points across multiple processes.

If multiple queries are to be performed to the same X, it may be beneficial to build the index from X (e.g., with [buildKmknn](#page-9-1)). The resulting BiocNeighborIndex object can be supplied as precomputed to multiple function calls, avoiding the need to repeat index construction in each call. Note that when precomputed is supplied, the value of X is ignored.

#### Value

A list is returned containing:

- index, if get.index=TRUE. This is a list of integer vectors where each entry corresponds to a point (denoted here as  $i$ ) in query. The vector for  $i$  contains the set of row indices of all points in X that lie within threshold of point  $i$ . Points in each vector are not ordered, and  $i$ will always be included in its own set.
- distance, if get.distance=TRUE. This is a list of numeric vectors where each entry corresponds to a point (as above) and contains the distances of the neighbors from i. Elements of each vector in distance match to elements of the corresponding vector in index.

If subset is not NULL, each row of the above matrices refers to a point in the subset, in the same order as supplied in subset.

See ?["BiocNeighbors-raw-index"](#page-30-1) for an explanation of the output when raw.index=TRUE.

#### Author(s)

Aaron Lun

#### See Also

[buildKmknn](#page-9-1) or [buildVptree](#page-10-1) to build an index ahead of time.

See ?["BiocNeighbors-algorithms"](#page-31-1) for an overview of the available algorithms.

#### <span id="page-30-0"></span>Raw indices 31

#### Examples

```
Y <- matrix(rnorm(100000), ncol=20)
Z <- matrix(rnorm(20000), ncol=20)
out <- rangeQueryKmknn(Y, query=Z, threshold=1)
head(out$index)
head(out$distance)
out2 <- rangeQueryVptree(Y, query=Z, threshold=1)
head(out2$index)
head(out2$distance)
```
Raw indices *Reporting raw indices*

#### <span id="page-30-1"></span>Description

An overview of what raw indices mean for neighbor-search implementations that contain a rearranged matrix in the [BiocNeighborIndex](#page-3-1) object.

## What are raw indices?

Consider the following call:

```
index <- buildKmknn(vals)
out <- findKmknn(precomputed=index, k=k, raw.index=TRUE)
```
This yields the same output as:

PRE <- bndata(index) out2 <- findKmknn(X=t(PRE), k=k)

When raw.index=TRUE in the first call, the indices in out \$index matrix can be imagined to refer to *columns* of PRE in the second call. Moreover, all function arguments that previously referred to rows of X (e.g., subset) are now considered to refer to columns of PRE.

The same reasoning applies to all functions where precomputed can be specified in place of X. This includes query-based searches (e.g., [queryKmknn](#page-21-1)) and range searches ([rangeFindKmknn](#page-26-1)).

## Motivation

Setting raw.index=TRUE is intended for scenarios where the reordered data in precomputed is used elsewhere. By returning indices to the reordered data, the user does not need to hold onto the original data and/or switch between the original ordering and that in precomputed. This simplifies downstream code and provides a slight speed boost by avoiding the need for re-indexing.

Neighbor search implementations can only return raw indices if their index construction involves transposing X and reordering its columns. This tends to be the case for most implementations as transposition allows efficient column-major distance calculations and reordering improves data locality. Both the KMKNN and VP tree implementations fulfill these requirements and thus have the raw.index option.

Note that setting raw.index=TRUE makes little sense when precomputed is not specified. When precomputed=NULL, a temporary index will be constructed that is not visible in the calling scope. As index construction may be stochastic, the raw indices will not refer to anything that is meaningful to the end-user.

#### Author(s)

Aaron Lun

#### See Also

[findKmknn](#page-11-1) and [findVptree](#page-11-1) for examples where raw indices are used.

# Examples

```
vals <- matrix(rnorm(100000), ncol=20)
index <- buildKmknn(vals)
out <- findKmknn(precomputed=index, raw.index=TRUE, k=5)
alt <- findKmknn(t(bndata(index)), k=5)
head(out$index)
head(alt$index)
```
Search algorithms *Neighbor search algorithms*

#### <span id="page-31-1"></span>Description

This page provides an overview of the neighbor search algorithms available in **BiocNeighbors**.

#### K-means with k-nearest neighbors (KMKNN)

In the KMKNN algorithm (Wang, 2012), k-means clustering is first applied to the data points using the square root of the number of points as the number of cluster centers. The cluster assignment and distance to the assigned cluster center for each point represent the KMKNN indexing information. This speeds up the nearest neighbor search by exploiting the triangle inequality between cluster centers, the query point and each point in the cluster to narrow the search space. The advantage of the KMKNN approach is its simplicity and minimal overhead, resulting in performance improvements over conventional tree-based methods for high-dimensional data where most points need to be searched anyway. It is also trivially extended to find all neighbors within a threshold distance from a query point.

#### Vantage point (VP) trees

In a VP tree (Yianilos, 1993), each node contains a subset of points and has a defined threshold distance (usually the median distance to all points in the subset). The left child of this node contains the further subset of points within the radius, while the right child contains the remaining points in the subset that are outside. The nearest neighbor search traverses the tree and exploits the triangle inequality between query points, node centers and thresholds to narrow the search space. VP trees are often faster than more conventional KD-trees or ball trees as the former uses the points themselves as the nodes of the tree, avoiding the need to create many intermediate nodes and reducing the total number of distance calculations. Like KMKNN, it is also trivially extended to find all neighbors within a threshold distance from a query point.

<span id="page-31-0"></span>

#### Approximate nearest neighbors Oh Yeah (Annoy)

The Annoy algorithm was developed by Erik Bernhardsson to identify approximate k-nearest neighbors in high-dimensional data. Briefly, a tree is constructed where a random hyperplane splits the points into two subsets at each internal node. Leaf nodes are defined when the number of points in a subset falls below a threshold (close to twice the number of dimensions for the settings used here). Multiple trees are constructed in this manner, each of which is different due to the random choice of hyperplanes. For a given query point, each tree is searched to identify the subset of all points in the same leaf node as the query point. The union of these subsets across all trees is exhaustively searched to identify the actual nearest neighbors to the query.

#### Hierarchical navigable small worlds (HNSW)

In the HNSW algorithm (Malkov and Yashunin, 2016), each point is a node in a "nagivable small world" graph. The nearest neighbor search proceeds by starting at a node and walking through the graph to obtain closer neighbors to a given query point. Nagivable small world graphs are used to maintain connectivity across the data set by creating links between distant points. This speeds up the search by ensuring that the algorithm does not need to take many small steps to move from one cluster to another. The HNSW algorithm extends this idea by using a hierarchy of such graphs containing links of different lengths, which avoids wasting time on small steps in the early stages of the search where the current node position is far from the query.

#### Distance metrics

All algorithms support neighbor searching by both Euclidean and Manhattan distances. Note that KMKNN operates much more naturally with Euclidean distances, so your mileage may vary when using it with Manhattan distances.

#### Author(s)

Aaron Lun, using code from the cydar package for the KMKNN implementation; from Steve Hanov, for the VP tree implementation; **ReppAnnov**, for the Annoy implementation; and **Rep**pHNSW, for the HNSW implementation.

#### References

Wang X (2012). A fast exact k-nearest neighbors algorithm for high dimensional search using k-means clustering and triangle inequality. *Proc Int Jt Conf Neural Netw*, 43, 6:2351-2358.

Hanov S (2011). VP trees: A data structure for finding stuff fast. [http://stevehanov.ca/blog/](http://stevehanov.ca/blog/index.php?id=130) [index.php?id=130](http://stevehanov.ca/blog/index.php?id=130)

Yianilos PN (1993). Data structures and algorithms for nearest neighbor search in general metric spaces. *Proceedings of the Fourth Annual ACM-SIAM Symposium on Discrete Algorithms*, 311-321.

Bernhardsson E (2018). Annoy. <https://github.com/spotify/annoy>

Malkov YA, Yashunin DA (2016). Efficient and robust approximate nearest neighbor search using Hierarchical Navigable Small World graphs. *arXiv*. <https://arxiv.org/abs/1603.09320>

<span id="page-33-1"></span><span id="page-33-0"></span>

Interpreting the warnings when distances are tied in an exact nearest neighbor (NN) search.

#### The problem of ties

A warning will be raised if ties are detected among the k+1 NNs for any of the exact NN search methods. Specifically, ties are detected when a larger distance is less than (1 + 1e-8)-fold of the smaller distance. This criterion tends to be somewhat conservative in the sense that it will warn users even if there is no problem (i.e., the distances are truly different). However, more accurate detection is difficult to achieve due to the vagaries of numerical precision across different machines.

The most obvious problem with ties is that it may affect the identity of the reported neighbors. The various NN search functions will return a constant number of neighbors for each data point. If the kth neighbor is tied with the k+1th neighbor, this requires an arbitrary decision about which data point to retain in the NN set. A milder issue is that the order of the neighbors within the set is arbitrary, which may be important for certain algorithms.

#### Interaction with random seeds

In general, the exact NN search algorithms in this package are fully deterministic despite the use of stochastic steps during index construction. The only exception occurs when there are tied distances to neighbors, at which point the order and/or identity of the k-nearest neighboring points is not well-defined. This is because, In the presence of ties, the output will depend on the ordering of points in the constructed index from [buildKmknn](#page-9-1) or [buildVptree](#page-10-1).

Users should set the seed to guarantee consistent (albeit arbitrary) results across different runs of the function. However, note that the exact selection of tied points depends on the numerical precision of the system. Thus, even after setting a seed, there is no guarantee that the results will be reproducible across machines (especially Windows)!

#### Author(s)

Aaron Lun

# See Also

[findKmknn](#page-11-1) and [findVptree](#page-11-1) for examples where tie warnings are produced.

#### Examples

```
vals <- matrix(0, nrow=10, ncol=20)
out <- findKmknn(vals, k=5)
```
<span id="page-34-2"></span><span id="page-34-1"></span><span id="page-34-0"></span>

A class to hold the vantage point tree for exact nearest neighbor identification.

# Usage

VptreeIndex(data, nodes, order, NAMES=NULL, distance="Euclidean")

```
VptreeIndex_nodes(x)
```
# Arguments

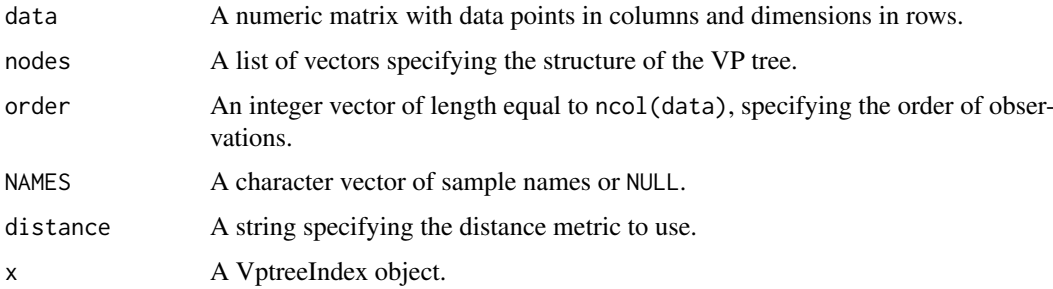

## Details

The VptreeIndex class holds the indexing structure required to run the VP tree algorithm. Users should never need to call the constructor explicitly, but should generate instances of VptreeIndex classes with [buildVptree](#page-10-1).

### Value

The VptreeIndex constructor will return an instance of the VptreeIndex class.

VptreeIndex\_nodes will return the corresponding slots of x.

# Author(s)

Aaron Lun

# See Also

```
buildVptree
```
# Examples

```
example(buildVptree)
str(VptreeIndex_nodes(out))
```
<span id="page-35-2"></span><span id="page-35-1"></span><span id="page-35-0"></span>

A class to hold parameters for the VP tree algorithm for exact nearest neighbor identification.

# Usage

```
VptreeParam(distance="Euclidean")
```
# Arguments

distance A string specifying the distance metric to use.

# Value

The VptreeParam constructor will return an instance of the VptreeParam class.

# Author(s)

Aaron Lun

# See Also

[buildVptree](#page-10-1)

# Examples

(out <- VptreeParam())

# <span id="page-36-0"></span>Index

```
AnnoyIndex, 2, 4, 5, 7, 13, 22
AnnoyIndex-class (AnnoyIndex), 2
AnnoyIndex_path (AnnoyIndex), 2
AnnoyIndex_search_mult (AnnoyIndex), 2
AnnoyParam, 3, 5, 6, 9
AnnoyParam-class (AnnoyParam), 3
AnnoyParam_directory (AnnoyParam), 3
AnnoyParam_ntrees (AnnoyParam), 3
AnnoyParam_search_mult (AnnoyParam), 3
BiocNeighborIndex, 4, 9, 13, 14, 16, 22, 24,
        26, 28, 29, 31
BiocNeighborIndex-class
        (BiocNeighborIndex), 4
BiocNeighborParam, 5, 9, 14, 16, 24, 26
BiocNeighborParam-class
        (BiocNeighborParam), 5
BiocNeighbors-algorithms (Search
        algorithms), 32
BiocNeighbors-raw-index (Raw indices),
        31
BiocNeighbors-ties (Tied distances), 34
BiocParallelParam, 12, 14, 16, 22, 24, 26,
        28, 29
bndata (BiocNeighborIndex), 4
bndata,BiocNeighborIndex-method
        (BiocNeighborIndex), 4
bndistance (BiocNeighborIndex), 4
bndistance,BiocNeighborIndex-method
        (BiocNeighborIndex), 4
bndistance,BiocNeighborParam-method
        (BiocNeighborParam), 5
bnorder (BiocNeighborIndex), 4
bnorder,AnnoyIndex-method
        (BiocNeighborIndex), 4
bnorder,HnswIndex-method
        (BiocNeighborIndex), 4
bnorder,KmknnIndex-method
        (BiocNeighborIndex), 4
bnorder,VptreeIndex-method
        (BiocNeighborIndex), 4
buildAnnoy, 3, 4, 6, 9, 13, 14, 22, 23
buildHnsw, 7, 9, 13, 14, 18, 19, 22, 23
buildIndex, 5, 6, 9
```
buildIndex,AnnoyParam-method *(*buildIndex*)*, [9](#page-8-0) buildIndex,HnswParam-method *(*buildIndex*)*, [9](#page-8-0) buildIndex,KmknnParam-method *(*buildIndex*)*, [9](#page-8-0) buildIndex,missing-method *(*buildIndex*)*,  $\mathbf{o}$ buildIndex,VptreeParam-method *(*buildIndex*)*, [9](#page-8-0) buildKmknn, *[9](#page-8-0)*, [10,](#page-9-0) *[13,](#page-12-0) [14](#page-13-0)*, *[20](#page-19-0)[–23](#page-22-0)*, *[28](#page-27-0)[–30](#page-29-0)*, *[34](#page-33-0)* buildVptree, *[9](#page-8-0)*, [11,](#page-10-0) *[13,](#page-12-0) [14](#page-13-0)*, *[22,](#page-21-0) [23](#page-22-0)*, *[29,](#page-28-0) [30](#page-29-0)*, *[34](#page-33-0)[–36](#page-35-0)* dim,BiocNeighborIndex-method *(*BiocNeighborIndex*)*, [4](#page-3-0) dimnames,BiocNeighborIndex-method *(*BiocNeighborIndex*)*, [4](#page-3-0) find methods, [12](#page-11-0) findAnnoy, *[6,](#page-5-0) [7](#page-6-0)*, *[15](#page-14-0)* findAnnoy *(*find methods*)*, [12](#page-11-0) findHnsw, *[8](#page-7-0)*, *[15](#page-14-0)* findHnsw *(*find methods*)*, [12](#page-11-0) findKmknn, *[10,](#page-9-0) [11](#page-10-0)*, *[15](#page-14-0)*, *[32](#page-31-0)*, *[34](#page-33-0)* findKmknn *(*find methods*)*, [12](#page-11-0) findKNN, *[5,](#page-4-0) [6](#page-5-0)*, [14](#page-13-0) findKNN,AnnoyIndex,AnnoyParam-method *(*findKNN*)*, [14](#page-13-0) findKNN,AnnoyIndex,missing-method *(*findKNN*)*, [14](#page-13-0) findKNN, HnswIndex, HnswParam-method *(*findKNN*)*, [14](#page-13-0) findKNN,HnswIndex,missing-method *(*findKNN*)*, [14](#page-13-0) findKNN,KmknnIndex,KmknnParam-method *(*findKNN*)*, [14](#page-13-0) findKNN,KmknnIndex,missing-method *(*findKNN*)*, [14](#page-13-0) findKNN,missing,AnnoyParam-method *(*findKNN*)*, [14](#page-13-0) findKNN,missing,HnswParam-method *(*findKNN*)*, [14](#page-13-0)

#### 38 INDEX

findKNN,missing,KmknnParam-method *(*findKNN*)*, [14](#page-13-0) findKNN,missing,missing-method *(*findKNN*)*, [14](#page-13-0) findKNN,missing,VptreeParam-method *(*findKNN*)*, [14](#page-13-0) findKNN,VptreeIndex,missing-method *(*findKNN*)*, [14](#page-13-0) findKNN,VptreeIndex,VptreeParam-method *(*findKNN*)*, [14](#page-13-0) findNeighbors, *[11](#page-10-0)*, [16](#page-15-0) findNeighbors,KmknnIndex,KmknnParam-method *(*findNeighbors*)*, [16](#page-15-0) findNeighbors,KmknnIndex,missing-method *(*findNeighbors*)*, [16](#page-15-0) findNeighbors,missing,KmknnParam-method *(*findNeighbors*)*, [16](#page-15-0) findNeighbors,missing,missing-method *(*findNeighbors*)*, [16](#page-15-0) findNeighbors,missing,VptreeParam-method *(*findNeighbors*)*, [16](#page-15-0) findNeighbors,VptreeIndex,missing-method *(*findNeighbors*)*, [16](#page-15-0) findNeighbors,VptreeIndex,VptreeParam-method queryKNN,missing,missing-method *(*findNeighbors*)*, [16](#page-15-0) findVptree, *[11,](#page-10-0) [12](#page-11-0)*, *[15](#page-14-0)*, *[32](#page-31-0)*, *[34](#page-33-0)* findVptree *(*find methods*)*, [12](#page-11-0) HnswIndex, *[4,](#page-3-0) [5](#page-4-0)*, *[8](#page-7-0)*, *[13](#page-12-0)*, [17,](#page-16-0) *[22](#page-21-0)* HnswIndex-class *(*HnswIndex*)*, [17](#page-16-0) HnswIndex\_ef\_search *(*HnswIndex*)*, [17](#page-16-0) HnswIndex\_path *(*HnswIndex*)*, [17](#page-16-0)

HnswParam, *[6](#page-5-0)*, *[9](#page-8-0)*, [18](#page-17-0) HnswParam-class *(*HnswParam*)*, [18](#page-17-0) HnswParam\_directory *(*HnswParam*)*, [18](#page-17-0) HnswParam\_ef\_construction *(*HnswParam*)*, [18](#page-17-0) HnswParam\_ef\_search *(*HnswParam*)*, [18](#page-17-0) HnswParam\_nlinks *(*HnswParam*)*, [18](#page-17-0)

kmeans, *[10,](#page-9-0) [11](#page-10-0)*, *[21](#page-20-0)* KmknnIndex, *[4,](#page-3-0) [5](#page-4-0)*, *[10,](#page-9-0) [11](#page-10-0)*, *[13](#page-12-0)*, [19,](#page-18-0) *[22](#page-21-0)*, *[28,](#page-27-0) [29](#page-28-0)* KmknnIndex-class *(*KmknnIndex*)*, [19](#page-18-0) KmknnIndex\_cluster\_centers *(*KmknnIndex*)*, [19](#page-18-0) KmknnIndex\_cluster\_info *(*KmknnIndex*)*, [19](#page-18-0) KmknnParam, *[5,](#page-4-0) [6](#page-5-0)*, *[9](#page-8-0)*, [21](#page-20-0) KmknnParam-class *(*KmknnParam*)*, [21](#page-20-0) KmknnParam\_kmeans\_args *(*KmknnParam*)*, [21](#page-20-0)

query methods, [22](#page-21-0) queryAnnoy, *[7](#page-6-0)*, *[25](#page-24-0)* queryAnnoy *(*query methods*)*, [22](#page-21-0) queryHnsw, *[8](#page-7-0)*, *[25](#page-24-0)* queryHnsw *(*query methods*)*, [22](#page-21-0) queryKmknn, *[11](#page-10-0)*, *[25](#page-24-0)*, *[31](#page-30-0)* queryKmknn *(*query methods*)*, [22](#page-21-0) queryKNN, *[5,](#page-4-0) [6](#page-5-0)*, [24](#page-23-0) queryKNN,AnnoyIndex,AnnoyParam-method *(*queryKNN*)*, [24](#page-23-0) queryKNN,AnnoyIndex,missing-method *(*queryKNN*)*, [24](#page-23-0) queryKNN, HnswIndex, HnswParam-method *(*queryKNN*)*, [24](#page-23-0) queryKNN, HnswIndex, missing-method *(*queryKNN*)*, [24](#page-23-0) queryKNN,KmknnIndex,KmknnParam-method *(*queryKNN*)*, [24](#page-23-0) queryKNN,KmknnIndex,missing-method *(*queryKNN*)*, [24](#page-23-0) queryKNN,missing,AnnoyParam-method *(*queryKNN*)*, [24](#page-23-0) queryKNN,missing,HnswParam-method *(*queryKNN*)*, [24](#page-23-0) queryKNN,missing,KmknnParam-method *(*queryKNN*)*, [24](#page-23-0) *(*queryKNN*)*, [24](#page-23-0) queryKNN,missing,VptreeParam-method *(*queryKNN*)*, [24](#page-23-0) queryKNN,VptreeIndex,missing-method *(*queryKNN*)*, [24](#page-23-0) queryKNN,VptreeIndex,VptreeParam-method *(*queryKNN*)*, [24](#page-23-0) queryNeighbors, [26](#page-25-0) queryNeighbors,KmknnIndex,KmknnParam-method *(*queryNeighbors*)*, [26](#page-25-0) queryNeighbors,KmknnIndex,missing-method *(*queryNeighbors*)*, [26](#page-25-0) queryNeighbors,missing,KmknnParam-method *(*queryNeighbors*)*, [26](#page-25-0) queryNeighbors,missing,missing-method *(*queryNeighbors*)*, [26](#page-25-0) queryNeighbors,missing,VptreeParam-method *(*queryNeighbors*)*, [26](#page-25-0) queryNeighbors,VptreeIndex,missing-method *(*queryNeighbors*)*, [26](#page-25-0) queryNeighbors,VptreeIndex,VptreeParam-method *(*queryNeighbors*)*, [26](#page-25-0) queryVptree, *[12](#page-11-0)*, *[25](#page-24-0)* queryVptree *(*query methods*)*, [22](#page-21-0) rangeFind methods, [27](#page-26-0) rangeFindKmknn, *[17](#page-16-0)*, *[28,](#page-27-0) [29](#page-28-0)*, *[31](#page-30-0)*

rangeFindKmknn *(*rangeFind methods*)*, [27](#page-26-0) rangeFindVptree, *[17](#page-16-0)*, *[28,](#page-27-0) [29](#page-28-0)*

#### INDEX  $39$

rangeFindVptree *(*rangeFind methods *)* , [27](#page-26-0) rangeQuery methods , [29](#page-28-0) rangeQueryKmknn , *[27](#page-26-0)* rangeQueryKmknn *(*rangeQuery methods *)* , [29](#page-28-0) rangeQueryVptree , *[27](#page-26-0)* rangeQueryVptree *(*rangeQuery methods *)* , [29](#page-28-0) Raw indices , [31](#page-30-0) Search algorithms , [32](#page-31-0) show,AnnoyIndex-method *(*AnnoyIndex *)* , [2](#page-1-0) show,AnnoyParam-method *(*AnnoyParam *)* , [3](#page-2-0) show,BiocNeighborIndex-method *(*BiocNeighborIndex*)*, [4](#page-3-0) show,BiocNeighborParam-method *(*BiocNeighborParam*)*, [5](#page-4-0) show,HnswIndex-method *(*HnswIndex *)* , [17](#page-16-0) show,HnswParam-method *(*HnswParam *)* , [18](#page-17-0) show,KmknnIndex-method *(*KmknnIndex *)* , [19](#page-18-0) show,KmknnParam-method *(*KmknnParam *)* , [21](#page-20-0)

Tied distances , [34](#page-33-0)

VptreeIndex , *[4](#page-3-0) , [5](#page-4-0)* , *[11](#page-10-0) [–13](#page-12-0)* , *[22](#page-21-0)* , *[28](#page-27-0) , [29](#page-28-0)* , [35](#page-34-0) VptreeIndex-class *(*VptreeIndex *)* , [35](#page-34-0) VptreeIndex\_nodes *(*VptreeIndex *)* , [35](#page-34-0) VptreeParam , *[6](#page-5-0)* , *[9](#page-8-0)* , [36](#page-35-0) VptreeParam-class *(*VptreeParam *)* , [36](#page-35-0)